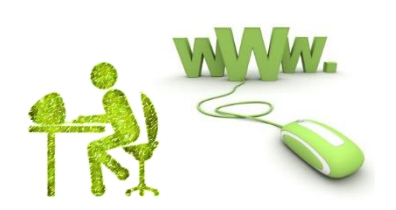

## **Client Reporting Tool: <http://lead-backoffice.com/Login.aspx>**

[web] 0.gan.ic\*

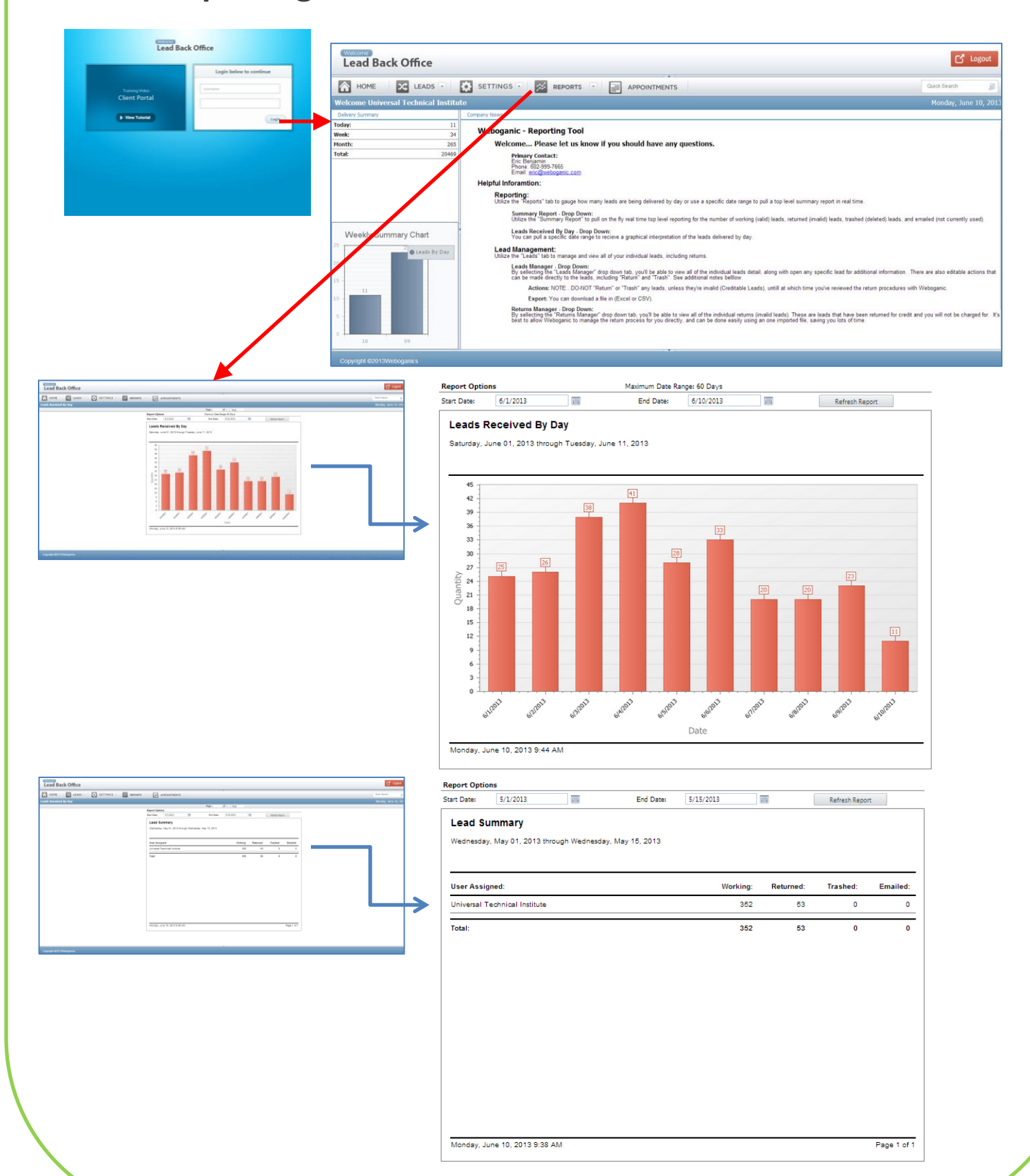